## Downloading Invoice and Receipt via MyFinance OKO

Updated October 2023

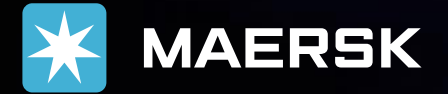

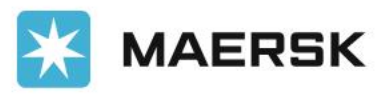

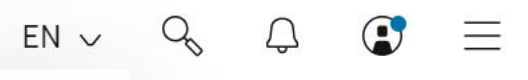

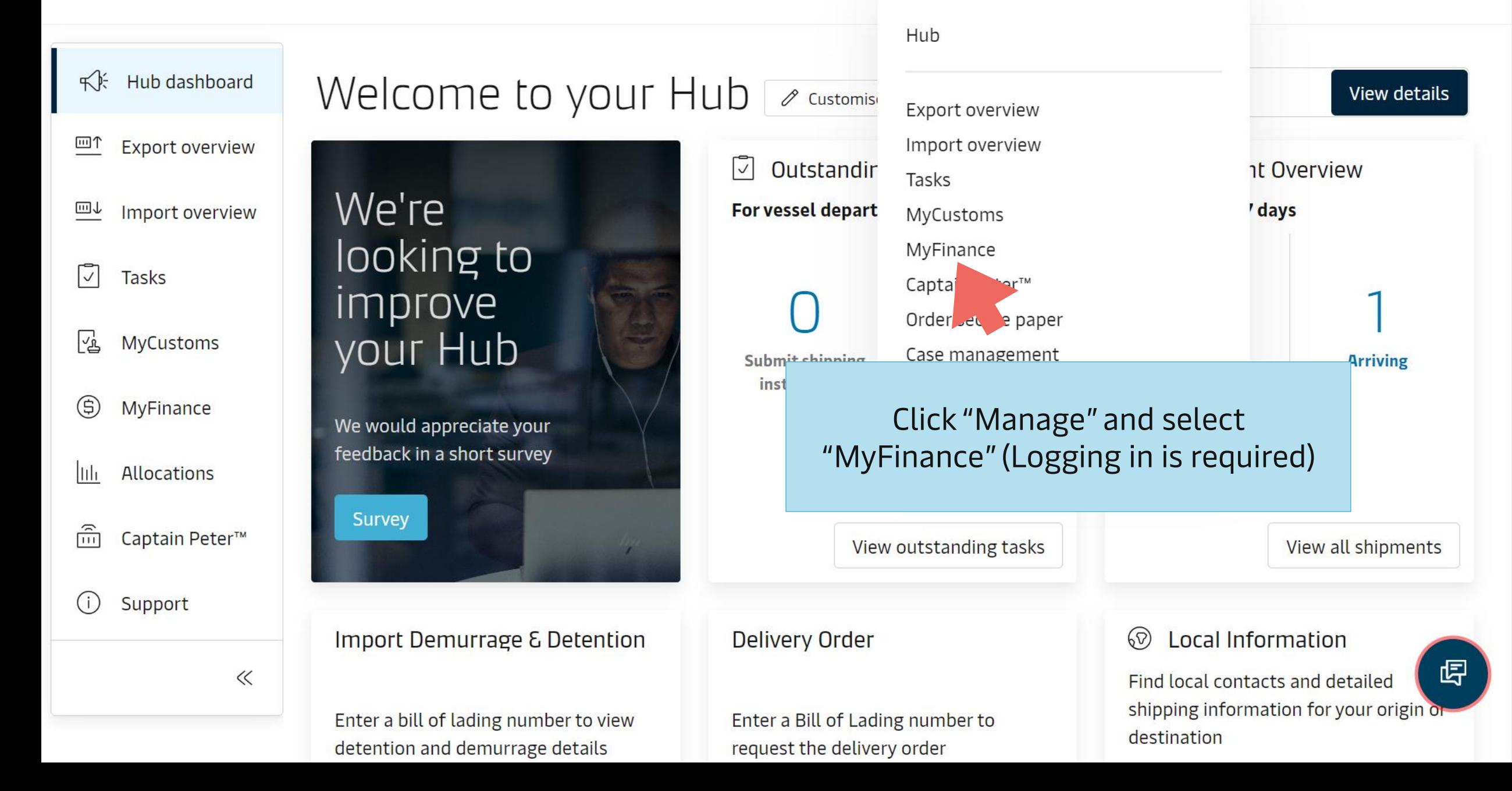

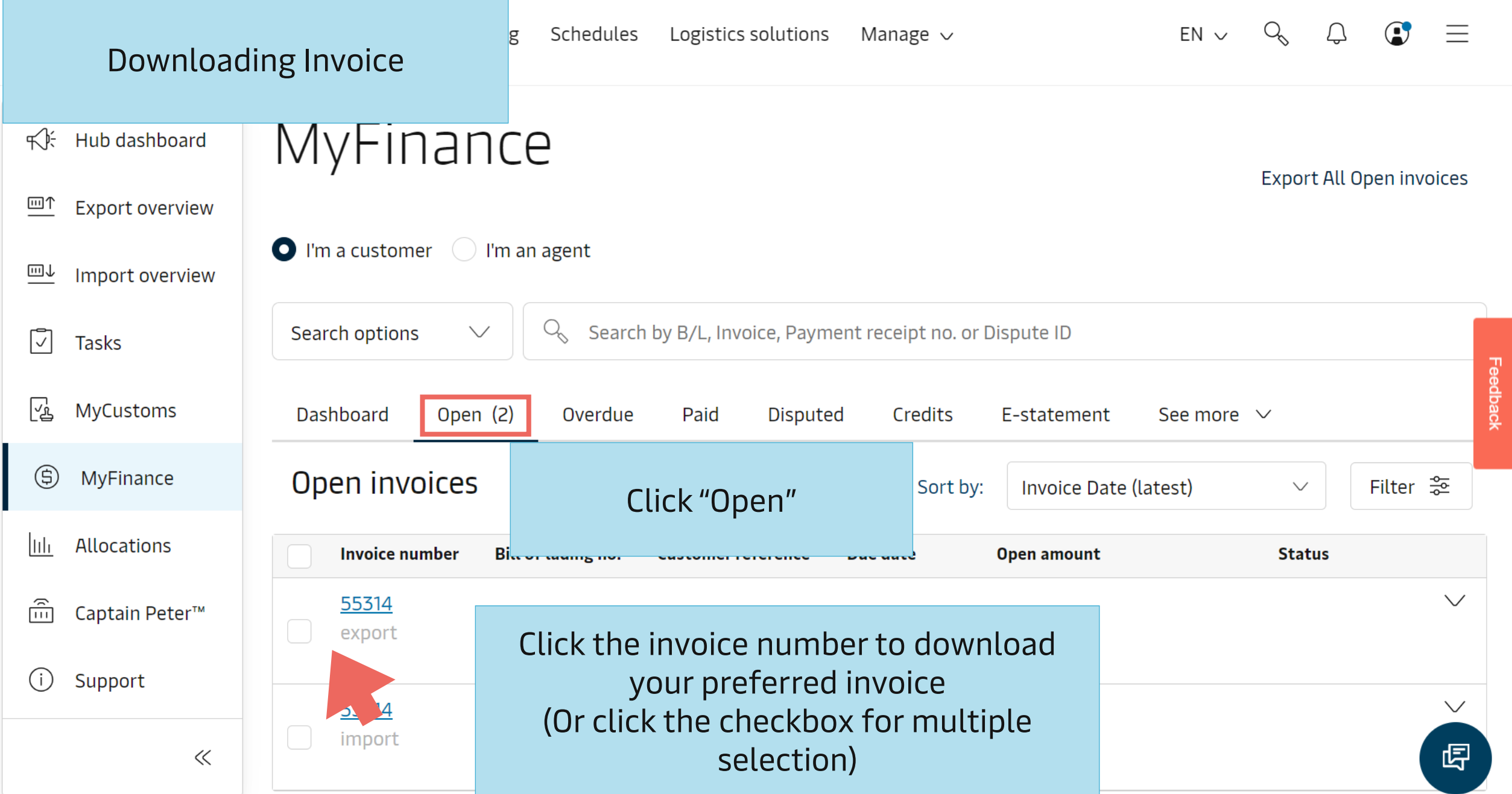

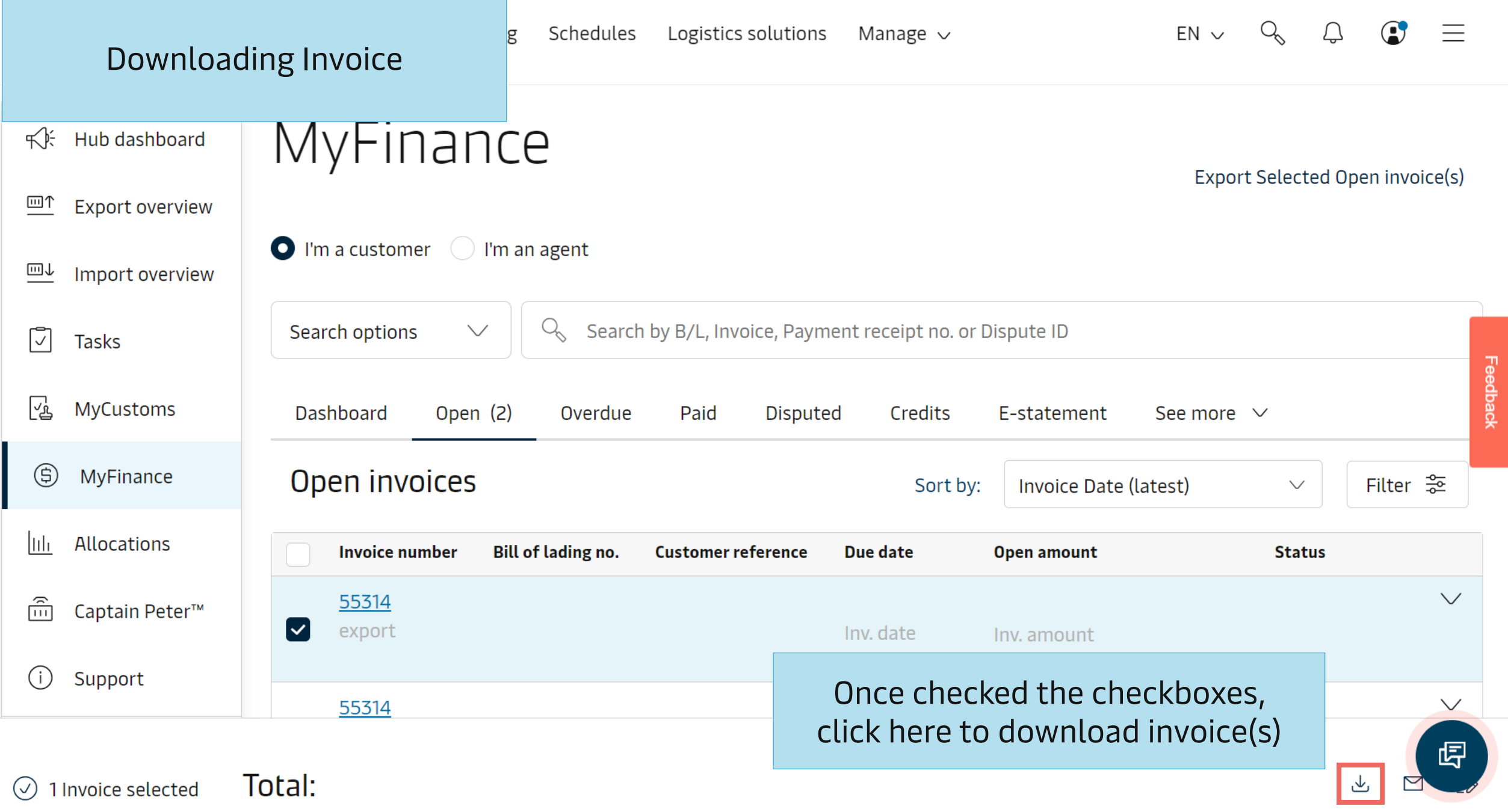

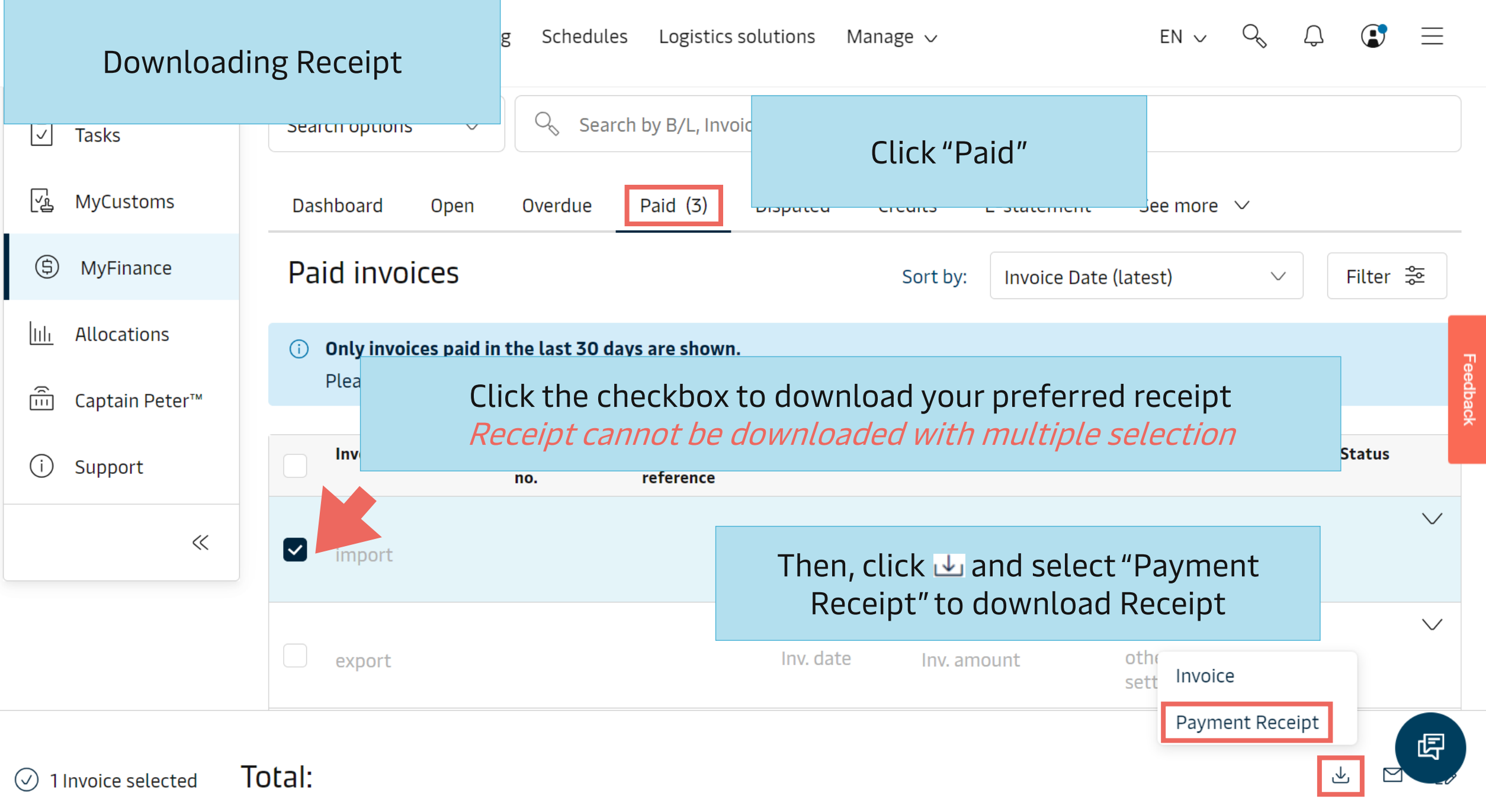

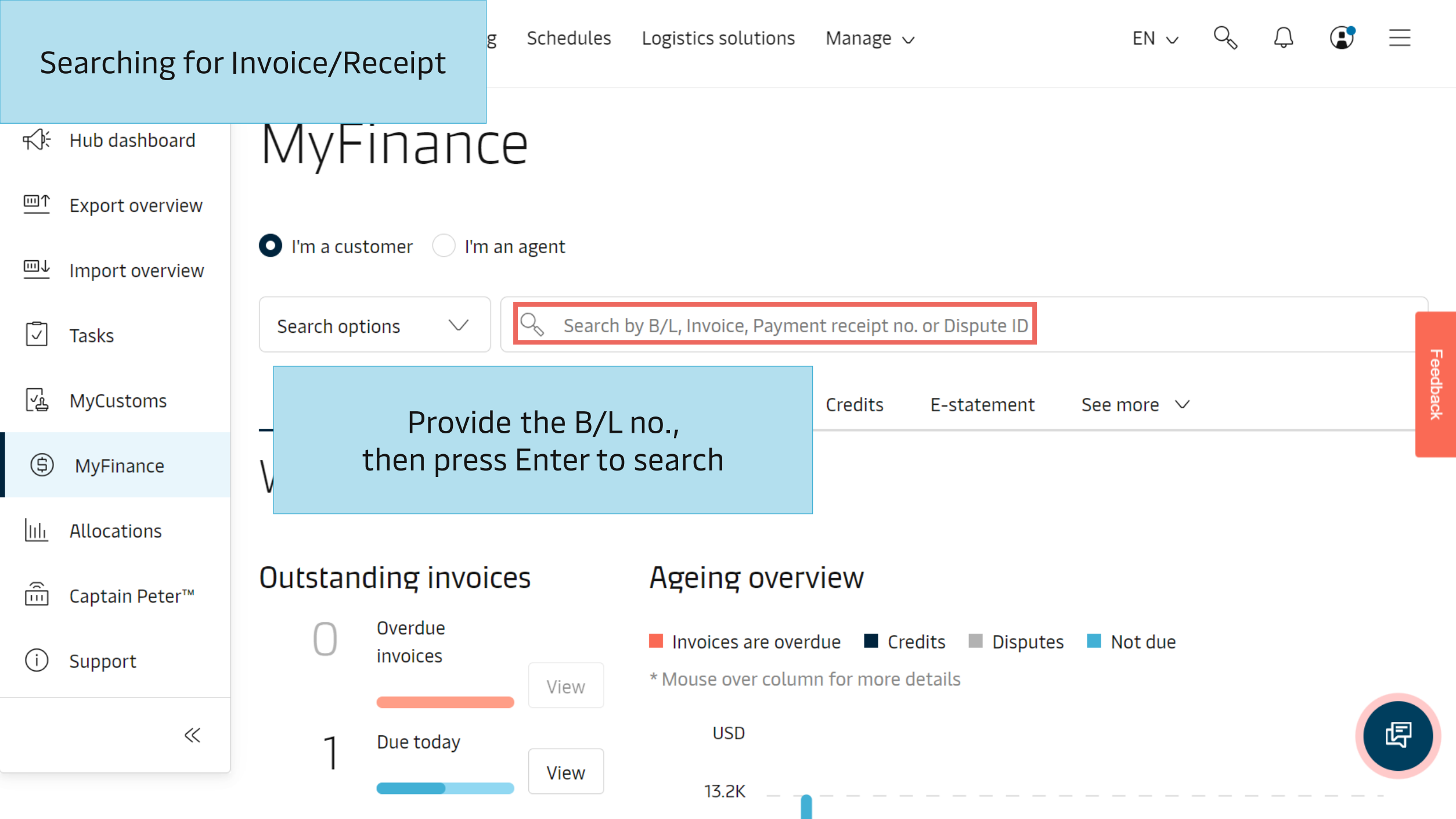

## Thank you for visiting MyFinance

For more information, Live Chat with us via maersk.com

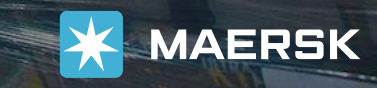